# **zuup Documentation**

**OpenStack Foundation**

**Jun 18, 2018**

## **Contents**

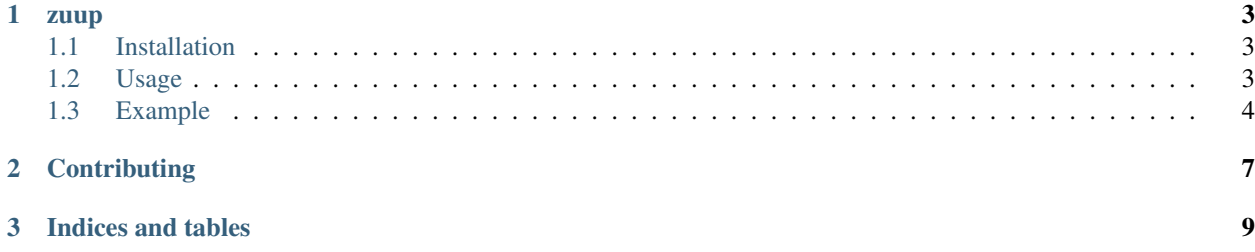

Contents:

## CHAPTER 1

#### zuup

<span id="page-6-0"></span>build passing Command line to consult Openstack zuul status

- Free software: Apache license
- Documentation: <http://zuup.readthedocs.org>
- Source: <http://github.com/sileht/zuup>
- Bugs: <http://github.com/sileht/zuup/issues>

## <span id="page-6-1"></span>**1.1 Installation**

At the command line:

\$ pip install zuup

Or, if you have virtualenvwrapper installed:

```
$ mkvirtualenv zuup
$ pip install zuup
```
### <span id="page-6-2"></span>**1.2 Usage**

To use zuup:

```
$ zuup --help
usage: zuup [-h] [-D] [-d] [-w DELAY] [-e EXPIRATION] [-u USERNAME]
            [-p PROJECTS] [-c CHANGES] [-l] [-r] [-s] [-j JOB]
```
optional arguments:

(continues on next page)

(continued from previous page)

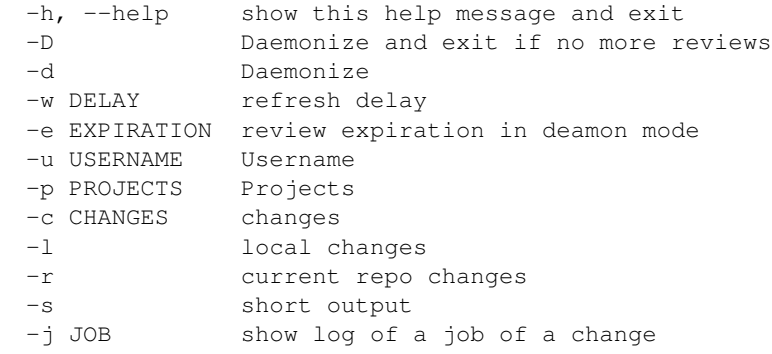

#### <span id="page-7-0"></span>**1.3 Example**

Print jobs of projects:

```
$ zuup -p openstack/ceilometer -p openstack/gnocchi
[openstack/gnocchi] check[0]: https://review.openstack.org/235161
TEST 01:22:14/00:00:00
- SUCCESS --:--:-- gate-gnocchi-pep8 http://logs.openstack.org/61/235161/4/check/
˓→gate-gnocchi-pep8/ac6632a
- SUCCESS --:--:-- gate-gnocchi-docs http://logs.openstack.org/61/235161/4/check/
˓→gate-gnocchi-docs/ff085e7
- SUCCESS --:--:-- gate-gnocchi-python27 http://logs.openstack.org/61/235161/4/check/
˓→gate-gnocchi-python27/9e3fd5e
- SUCCESS --:--:-- gate-gnocchi-python34 http://logs.openstack.org/61/235161/4/check/
˓→gate-gnocchi-python34/afcef87
- SUCCESS --:--:-- gate-gnocchi-bashate http://logs.openstack.org/61/235161/4/check/
˓→gate-gnocchi-bashate/f7b10d4
- SUCCESS --:--:-- gate-gnocchi-dsvm-functional-file-mysql http://logs.openstack.org/
˓→61/235161/4/check/gate-gnocchi-dsvm-functional-file-mysql/d016760
- ======= 00:00:00 gate-gnocchi-dsvm-functional-swift-postgresql https://jenkins06.
˓→openstack.org/job/gate-gnocchi-dsvm-functional-swift-postgresql/263/
- SUCCESS --:--:-- gate-gnocchi-dsvm-functional-ceph-mysql http://logs.openstack.org/
˓→61/235161/4/check/gate-gnocchi-dsvm-functional-ceph-mysql/2b54187
- SUCCESS --:--:-- gate-ceilometer-dsvm-integration http://logs.openstack.org/61/
˓→235161/4/check/gate-ceilometer-dsvm-integration/a937fd5
[openstack/ceilometer] check[0]: https://review.openstack.org/235202
Merge tag '5.0.0' 01:02:46/00:09:20
- SUCCESS --:--:-- gate-ceilometer-pep8 http://logs.openstack.org/02/235202/1/check/
˓→gate-ceilometer-pep8/bac67ce
 - SUCCESS --:--:-- gate-ceilometer-docs http://logs.openstack.org/02/235202/1/check/
˓→gate-ceilometer-docs/1d1eb96
- FAILURE --:--:-- gate-ceilometer-python27 http://logs.openstack.org/02/235202/1/
˓→check/gate-ceilometer-python27/d993423
- FAILURE --:--:-- gate-ceilometer-python34 http://logs.openstack.org/02/235202/1/
˓→check/gate-ceilometer-python34/5ee29b5
- SUCCESS --:--:-- gate-tempest-dsvm-ceilometer-mongodb-full http://logs.openstack.
˓→org/02/235202/1/check/gate-tempest-dsvm-ceilometer-mongodb-full/a55e9e6
- ======. 00:09:20 gate-tempest-dsvm-ceilometer-mysql-neutron-full https://jenkins06.
  ˓→openstack.org/job/gate-tempest-dsvm-ceilometer-mysql-neutron-full/114/ (continues on next page)
```
(continued from previous page)

```
- ======= 00:00:00 gate-tempest-dsvm-ceilometer-mysql-full https://jenkins03.
˓→openstack.org/job/gate-tempest-dsvm-ceilometer-mysql-full/36/
- SUCCESS --:--:-- gate-tempest-dsvm-ceilometer-postgresql-full http://logs.
˓→openstack.org/02/235202/1/check/gate-tempest-dsvm-ceilometer-postgresql-full/a1eee16
 - ======= 00:00:00 gate-ceilometer-dsvm-functional-mongodb https://jenkins03.
˓→openstack.org/job/gate-ceilometer-dsvm-functional-mongodb/275/
 - ======= 00:00:00 gate-ceilometer-dsvm-functional-postgresql https://jenkins05.
˓→openstack.org/job/gate-ceilometer-dsvm-functional-postgresql/146/
 - SUCCESS --:--:-- gate-grenade-dsvm-ceilometer http://logs.openstack.org/02/235202/
˓→1/check/gate-grenade-dsvm-ceilometer/383ecfb
- SUCCESS --:--:-- gate-ceilometer-dsvm-integration http://logs.openstack.org/02/
˓→235202/1/check/gate-ceilometer-dsvm-integration/6758820
...
```
Print jobs of an user:

```
$ zuup -u sileht
$ zuup -u sileht -d # Run it in loop
```
Print jobs of a change-id:

```
$ zuup -c 235161
or
$ zuup -c https://review.openstack.org/235207
```
Print jobs of change-ids on your local git branch:

\$ zuup -l

Print jobs resume

```
$ zuup -c https://review.openstack.org/235207 -s
[openstack/ceilometer] check[0]: https://review.openstack.org/235207 Switch to post-
˓→versioning 00:59:40/00:04:08 SSFSSSSPPSS
- FAILURE --:--:-- gate-ceilometer-python27 http://logs.openstack.org/07/235207/1/
˓→check/gate-ceilometer-python27/546a067
```
Print running and failed jobs only

```
$ zuup -c https://review.openstack.org/235207 -R
[openstack/ceilometer] check[0]: https://review.openstack.org/235207
Switch to post-versioning 01:00:18/00:03:30
- FAILURE --:--:-- gate-ceilometer-python27 http://logs.openstack.org/07/235207/1/
˓→check/gate-ceilometer-python27/546a067
 - ======= 00:00:00 gate-ceilometer-dsvm-functional-mongodb https://jenkins03.
˓→openstack.org/job/gate-ceilometer-dsvm-functional-mongodb/276/
 - ======. 00:03:30 gate-ceilometer-dsvm-functional-postgresql https://jenkins04.
˓→openstack.org/job/gate-ceilometer-dsvm-functional-postgresql/140/
```
## CHAPTER 2

**Contributing** 

<span id="page-10-0"></span>If you would like to contribute to the development, just send github pull requests.

# CHAPTER 3

Indices and tables

- <span id="page-12-0"></span>• genindex
- modindex
- search